# **Installationsprotokoll ASV**

Standardwerte sind im Protokoll bereits mit \* gekennzeichnet, können aber selbstverständlich geändert werden.

### **Ansprechpartner**

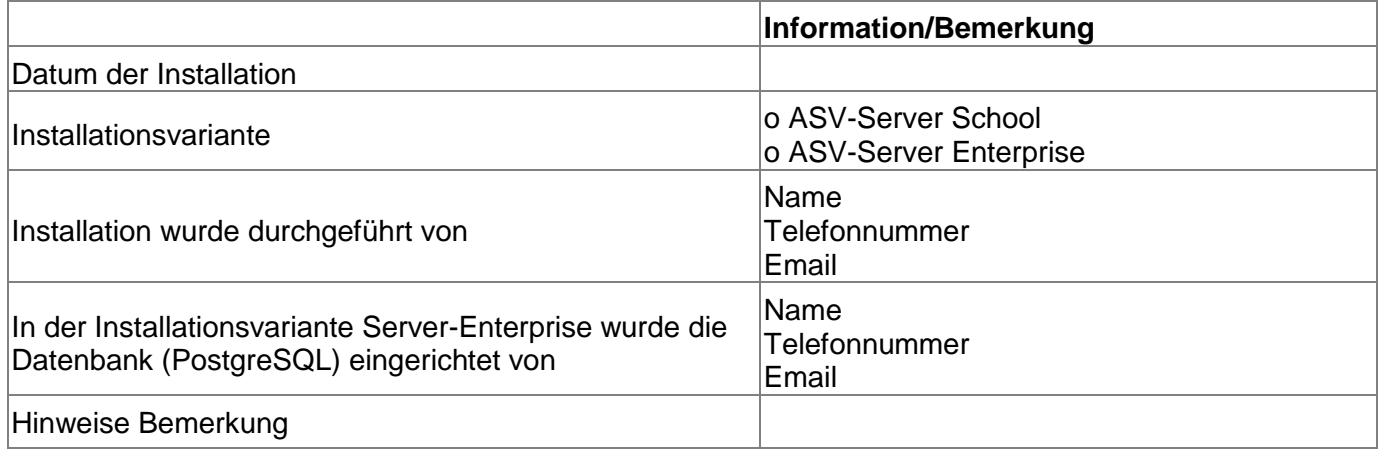

## **Technische Übersicht - PostgreSQL-Server**

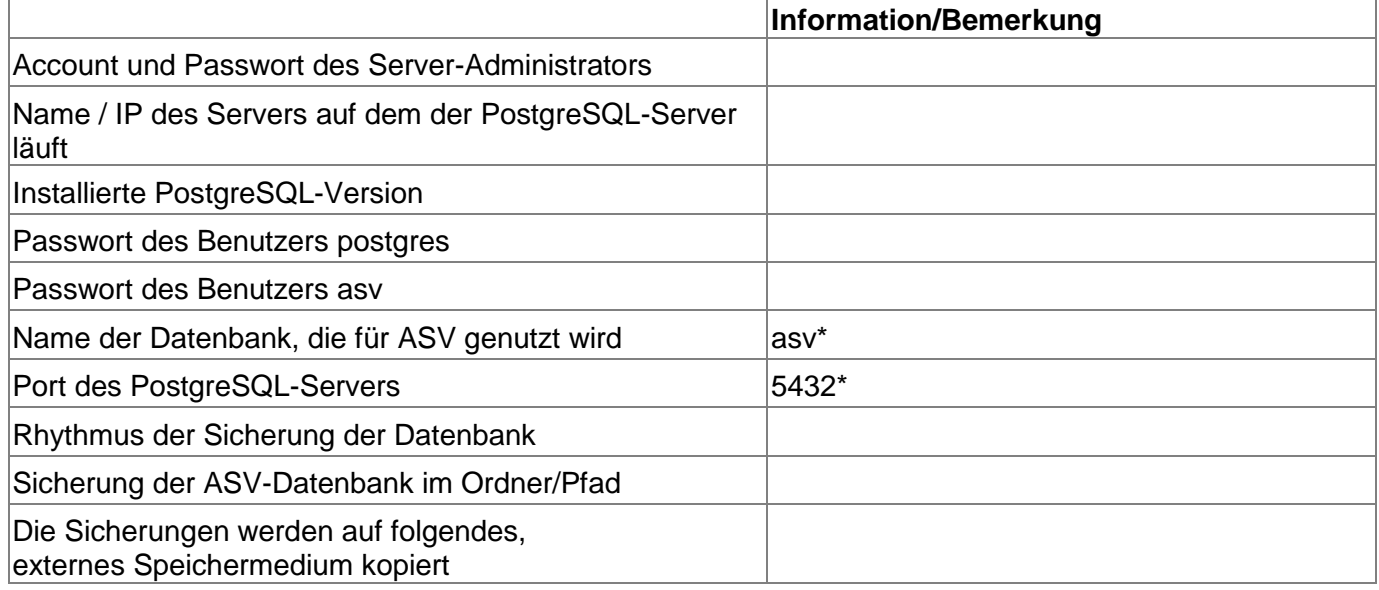

## **Technische Übersicht - ASV-Server**

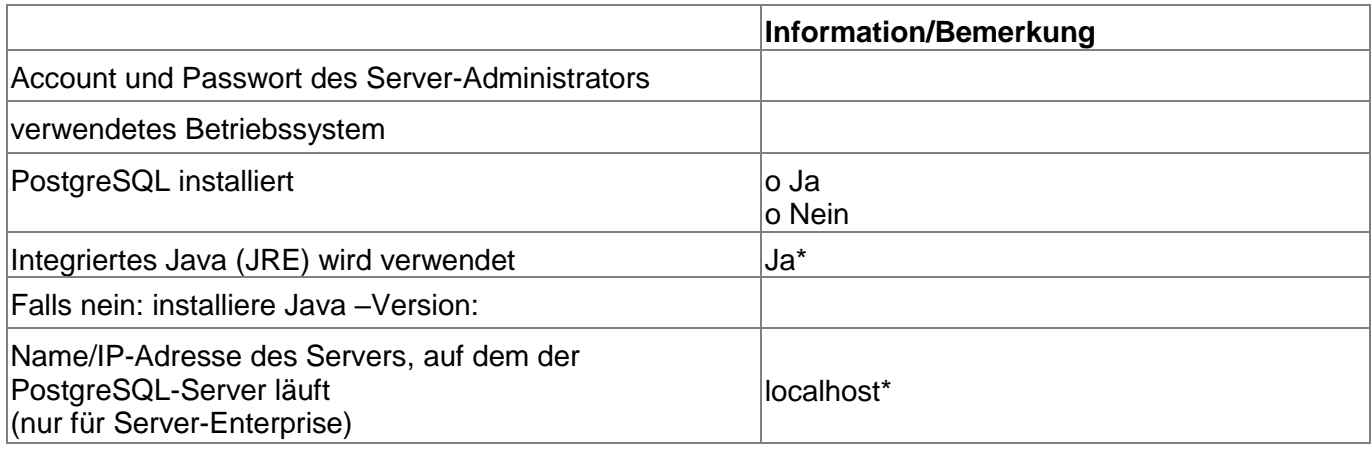

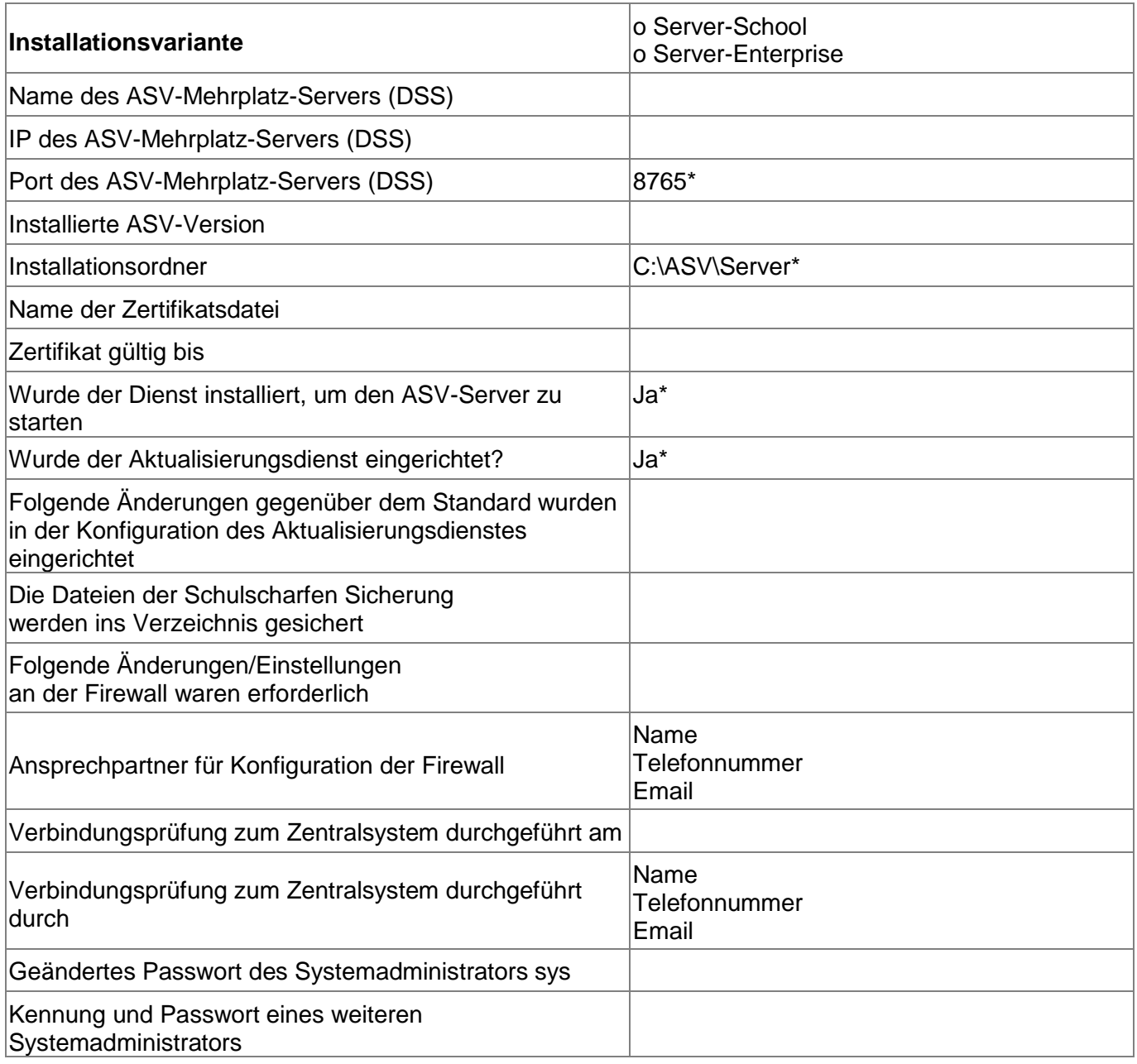

#### **Zu den eingerichteten Schulen jeweils Schulnummer, Administrator-Kennung, Passwort dieses Administrators:**

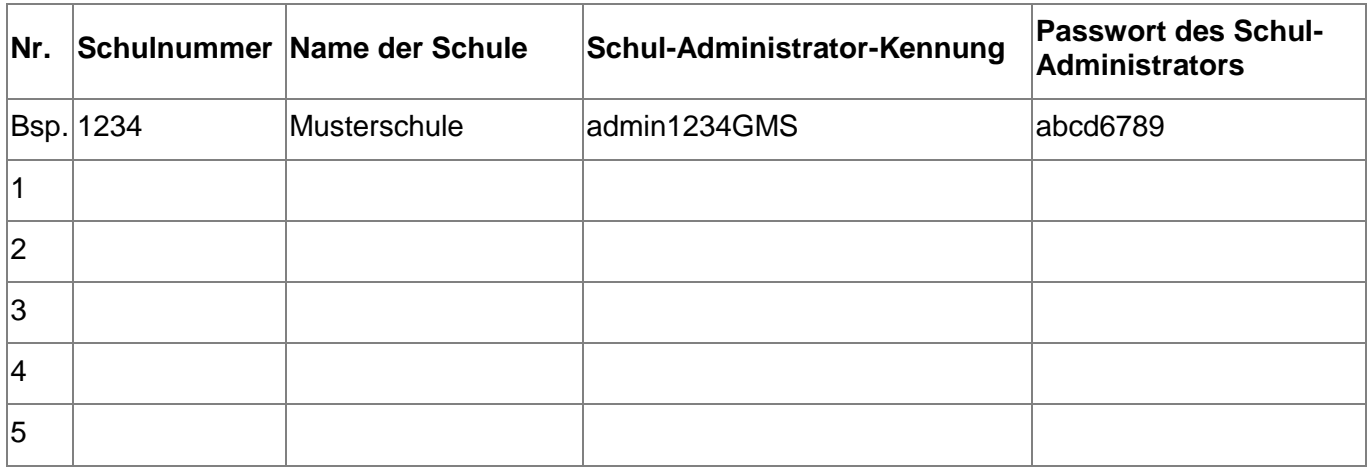